# Overview Enrollment and Attendance Forms

## **Enrollment and Attendance forms**

- This data is used to capture the number of total hours of programming per month that a student receives.
- It is important to create unique Enrollment and Attendance worksheets for EACH program you are capturing data for.
- We recommend saving the worksheets as: OrganizationName\_Program name\_sitelocation\_start and end dates of program
- If you are part of <u>Learning Pathways</u> and are <u>badging</u>, please refer to specially marked directions to follow including collecting email addresses from your students who are 13+ y.o

## How to:

# On "Enroll" tab:

- **Step #1** provide your organization name, the name of your program and the name of the location the program is scheduled to be held.
- Step #2 -fill in student information starting at "STUDENT ID" through "NAME OF SCHOOL"
   \*\* based on enrollment.

# On "Attend" tab:

- **Step #3** -Enter the "session duration" = daily duration in total hours of programming.
- **Step #4** Enter how many sessions are offered in each month.
- **Step #5**: Record actual attendance of each student by session per month.

#### **Additional Notes:**

- It is important to create a unique enrollment and attendance sheet for each program.
- We recommend saving each file as: OrganizationName\_Program name\_sitelocation\_start and end dates of program
- For a detailed look at the Enrollment/Attendance form go to the NRI Resources page on DallasCityOflLarning.org (<a href="https://dallascityoflearning.org/info/for-partners/nri-resources/">https://dallascityoflearning.org/info/for-partners/nri-resources/</a>)

<sup>\*\*</sup>If you are part of Learning Pathways and are badging, please collect email addresses from your students who are 13+ y.o

# What "Enroll" tab looks like:

| A            | 8                                                                                                    | C                    | D                      | E                               | F                  | G         | н     | - L:            | 1                                  |   |
|--------------|----------------------------------------------------------------------------------------------------|----------------------|------------------------|---------------------------------|--------------------|-----------|-------|-----------------|------------------------------------|---|
| Org Name     | The state of the state of the s |                      | Ex. Dallas Afterschool |                                 |                    |           | -     |                 |                                    |   |
| Program Name | [E                                                                                                    | nter Program Nam     | e]                     | Ex. Thriving Minds After-School |                    |           |       |                 |                                    |   |
| Site Name    | [Ente                                                                                                    | er Site/Location Na  | ame]                   | Ex. Central Library             |                    |           |       |                 |                                    |   |
| Reference #  | Student DISD<br>ID                                                                                                    | Student Uplift<br>ID | Student ID<br>(Other)  | Student Last Name               | Student First Name | Birthdate | Grade | School          | Email<br>(Age 13+ only)            |   |
| Ex.          | 1234507                                                                                                    |                      |                        | Tester                          | Test               | 1/10/2010 | 1     | Good Elementary | Tester Testift Good Elementary org |   |
| Ev           |                                                                                                    | 1234567              |                        | Doe                             | Jane               | 1/20/2005 | - 0   | Awesome Middle  | idnimber@dallaziid.org             |   |
| 1            |                                                                                                    |                      |                        |                                 |                    |           |       |                 |                                    |   |
| 2            |                                                                                                    |                      |                        | g.                              |                    |           |       |                 |                                    |   |
| 3            |                                                                                                    |                      |                        | E.                              |                    |           |       |                 |                                    |   |
| 4            |                                                                                                    |                      |                        |                                 |                    |           |       |                 |                                    |   |
| 5            |                                                                                                    |                      |                        | 4                               |                    |           | 5     |                 |                                    |   |
| 6            |                                                                                                    |                      |                        |                                 |                    |           |       |                 |                                    |   |
| 7            |                                                                                                    |                      |                        | T.                              |                    |           |       |                 |                                    |   |
| 8            |                                                                                                    |                      |                        |                                 |                    |           |       |                 |                                    |   |
| 9            |                                                                                                    |                      |                        |                                 |                    |           |       |                 |                                    |   |
| 10           |                                                                                                    |                      |                        | 5                               |                    |           |       |                 |                                    |   |
| 11           |                                                                                                    |                      |                        |                                 |                    |           |       |                 |                                    |   |
| 12           |                                                                                                    |                      |                        | 1                               |                    |           |       |                 |                                    |   |
| 13           |                                                                                                    |                      |                        |                                 |                    |           |       |                 |                                    | _ |
| 14           |                                                                                                    |                      |                        |                                 |                    |           |       |                 |                                    |   |

- You will capture enrolled student information for each of your organization's programs and where the programs are hosted.
- If you are **not** badging or have not completed Learning Pathways, and do not have students ages 13+, you may disregard the email column.

# "Enroll" tab:

**Step #1** - provide your organizations' name, the name of your program and the name of the location the program is scheduled to be held.

It is important to create a <u>unique enrollment and attendance</u> sheet for <u>each program</u>. We recommend saving each file as: OrganizationName\_Program name\_sitelocation\_start and end dates of program

| D10 | ¥            | fx           |                     |            |                                 |                   |
|-----|--------------|--------------|---------------------|------------|---------------------------------|-------------------|
| 4   | А            | В            | С                   | D          | E                               | F                 |
| 1   | Org Name     |              | Epic Domain         | ,          | Ex. Dallas Afterschool          |                   |
| 2   | Program Name | A            | ttitude of Gratitud | de         | Ex. Thriving Minds After-School |                   |
| 3   | Site Name    | Th           | e Epic, Grand Prai  | irie       | Ex. Central Library             |                   |
| 4   |              |              | N                   |            | 100                             |                   |
|     | Reference #  | Student DISD | Student Uplift      | Student ID | Student Last Name               | Student First Nar |

For this example, the Enrollment and Attendance file would be saved as: "EpicDomain\_AttitudeofGratitude\_TheEpic\_070523-083123"

Example if no site name, use the street address: "EpicDomain AttitudeofGratitude 1111Epic Dr 070523-083123"

# "Enroll" tab

**Step #2** -fill in student information starting at "STUDENT ID" through "NAME OF SCHOOL"\*\* based on enrollment. *Please note, it is critical that all available information from each enrolled student is captured* 

|   | Org Name     |                    | Epic Domain          |                       | Ex. Dallas Afterschool                                                                                                    |                    |           |       |                 |
|---|--------------|--------------------|----------------------|-----------------------|----------------------------------------------------------------------------------------------------|--------------------|-----------|-------|-----------------|
|   | Program Name | A                  | ttitude of Gratitud  | e                     | Ex. Thriving Minds After-School                                                                                                    |                    |           |       |                 |
|   | Site Name    | Th                 | e Epic, Grand Prair  | rie                   | Ex. Central Library                                                                                                    |                    |           |       |                 |
|   |              |                    |                      |                       | A STATE OF THE STATE OF THE STA |                    |           |       |                 |
|   | Reference#   | Student DISD<br>ID | Student Uplift<br>ID | Student ID<br>(Other) | Student Last Name                                                                                                    | Student First Name | Birthdate | Grade | School          |
|   | Ex.          | 1234567            |                      |                       | Tester                                                                                                    | Test               | 1/10/2010 | 3     | Good Elementary |
|   | Ex.          |                    | 1234567              |                       | Doe                                                                                                    | Jane               | 1/20/2005 | 6     | Awesome Middle  |
|   | 1            |                    |                      |                       |                                                                                                    |                    |           |       |                 |
|   | 2            | Į                  |                      |                       |                                                                                                    |                    |           |       |                 |
|   | 3            |                    |                      |                       |                                                                                                    |                    |           |       |                 |
|   | 4            |                    |                      |                       |                                                                                                    |                    |           |       |                 |
|   | 5            | Ţ                  |                      |                       |                                                                                                    |                    |           |       |                 |
| 3 | 6            |                    |                      |                       |                                                                                                    |                    |           |       |                 |
|   | 7            | T.                 |                      |                       |                                                                                                    | 1                  |           |       |                 |

<sup>\*\*</sup> If you are part of **Learning Pathways** and are badging, please collect email addresses from your students who are 13+ y.o in "EMAIL" column

# Example of completed "Enroll" tab

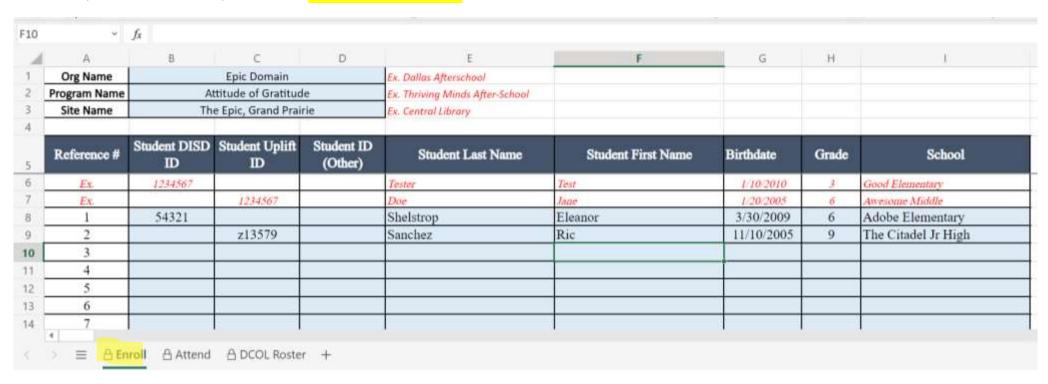

Now, click on "Attend" tab

# What "Attend" Tab looks like this:

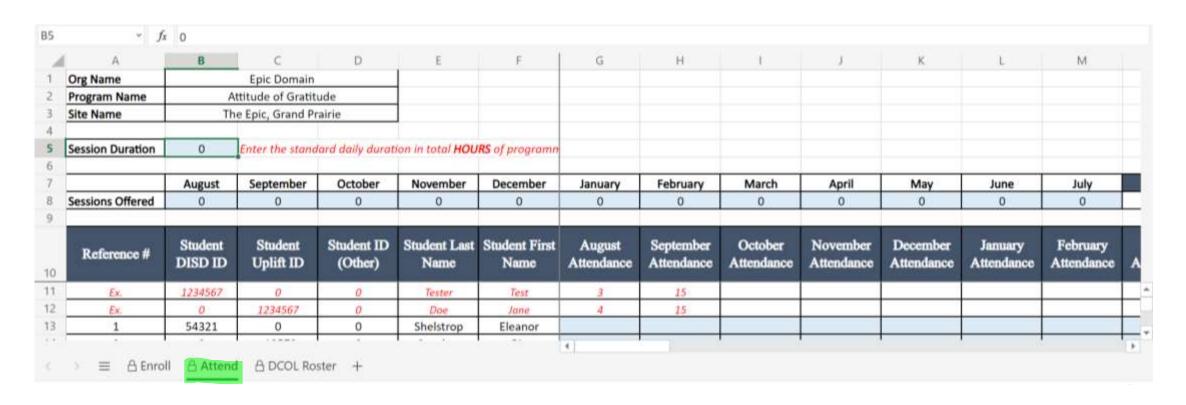

You will capture session durations, sessions offered and actual attendance of enrolled students.

"Attend" – Step #3 is to enter the session duration.

"Session duration" is the standard DAILY duration in total hours of programming.

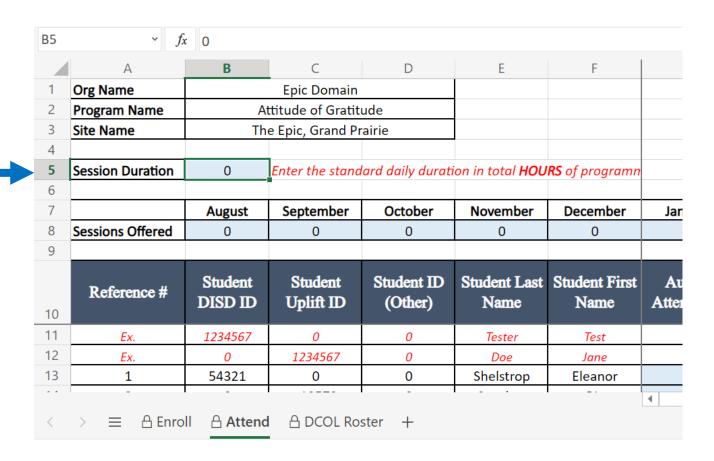

**"Attend" -** Example of completed step #3:

Epic Domain's program, "The Attitude of Gratitude" is a 1-hour program.

| Org Name         |                    | Epic Domain          |                       |                         |                       |
|------------------|--------------------|----------------------|-----------------------|-------------------------|-----------------------|
| Program Name     | At                 | ttitude of Gratit    | ude                   |                         |                       |
| Site Name        | Th                 | e Epic, Grand P      | rairie                |                         |                       |
| Session Duration | 1                  | Enter the stand      | dard daily durat      | ion in total <b>HOU</b> | <b>RS</b> of program  |
|                  | August             | September            | October               | November                | December              |
| Sessions Offered | 0                  | 0                    | 0                     | 0                       | 0                     |
| Reference #      | Student<br>DISD ID | Student<br>Uplift ID | Student ID<br>(Other) | Student Last<br>Name    | Student First<br>Name |
| Ex.              | 1234567            | 0                    | 0                     | Tester                  | Test                  |
| Ex.              | 0                  | 1234567              | 0                     | Doe                     | Jane                  |
| 1                | 54321              | 0                    | 0                     | Shelstrop               | Eleanor               |
|                  | 10                 | 0                    |                       | 3                       |                       |

"Attend" - Step #4: Add how many sessions are offered in each month.

| Org Name         |                    | Epic Domain          |                       |                         |                       |
|------------------|--------------------|----------------------|-----------------------|-------------------------|-----------------------|
| Program Name     | Α                  | ttitude of Gratit    | ude                   |                         |                       |
| Site Name        | Th                 | e Epic, Grand P      |                       |                         |                       |
| Session Duration | 1                  | Enter the stand      | dard daily durat      | ion in total <b>HOU</b> | RS of program         |
|                  | August             | September            | October               | November                | December              |
| Sessions Offered | 0                  | 0                    | 0                     | 0                       | 0                     |
| Reference #      | Student<br>DISD ID | Student<br>Uplift ID | Student ID<br>(Other) | Student Last<br>Name    | Student First<br>Name |
| Ex.              | 1234567            | 0                    | 0                     | Tester                  | Test                  |
| Ex.              | 0                  | 1234567              | 0                     | Doe                     | Jane                  |
| 1                | 54321              | 0                    | 0                     | Shelstrop               | Eleanor               |
| Ex.              | 0                  | 1234567              | 0                     | Doe                     | Jane                  |

# "Attend" - Example of completed Step #4:

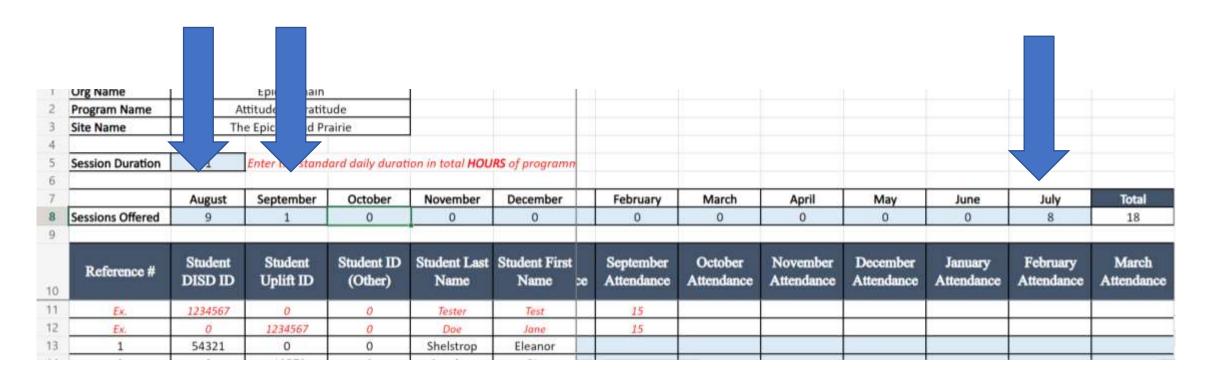

Organization, Epic Domain offers "Attitude of Gratitude" program, 2x week from Jul 5 to Sep 2 for a total of 18 sessions- 8 in July, 9 in August, and 1 in Sept.

# "Attend" tab: Step #5: Record actual attendance of each student by session per month.

Example: Student 1 (Eleanor) attended: 2 sessions in Jul; 9 sessions in Aug and 0 in Sept. Student 2 (Ric) attended 9 session in Jul; 7 in Aug and 1 in Sept.

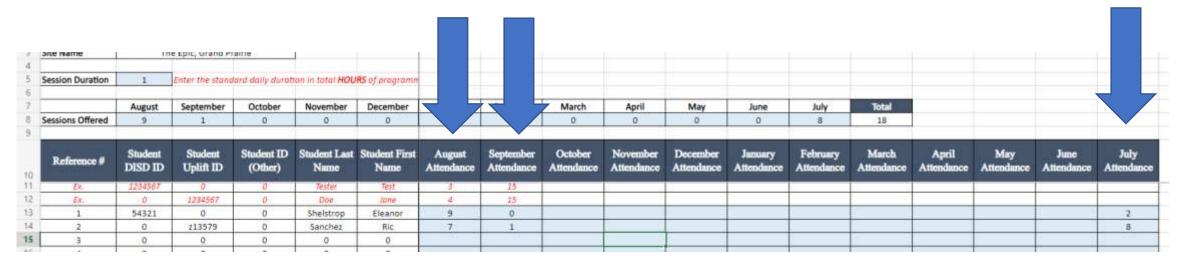

Keep capturing your students' attendance as they progress through each individual program.

"Attend" tab: As you scroll to the right you will see the total number of sessions attended per student.

| 4  |                  |                    |                      |                       |                         |                       |                 |                   |                    |                    |       |                                   |
|----|------------------|--------------------|----------------------|-----------------------|-------------------------|-----------------------|-----------------|-------------------|--------------------|--------------------|-------|-----------------------------------|
| 5  | Session Duration | 1                  | Enter the stand      | lard daily durat      | ion in total <b>HOU</b> | <b>RS</b> of programn |                 |                   |                    |                    |       |                                   |
| 6  |                  |                    |                      |                       |                         |                       |                 |                   |                    |                    |       |                                   |
| 7  |                  | August             | September            | October               | November                | December              |                 |                   |                    |                    |       |                                   |
| 8  | Sessions Offered | 9                  | 1                    | 0                     | 0                       | 0                     |                 |                   |                    |                    |       |                                   |
| 9  |                  |                    |                      |                       |                         |                       |                 |                   |                    |                    |       |                                   |
| 10 | Reference #      | Student<br>DISD ID | Student<br>Uplift ID | Student ID<br>(Other) | Student Last<br>Name    | Student First<br>Name | April<br>ndance | May<br>Attendance | June<br>Attendance | July<br>Attendance | Total | % of Total<br>Sessions<br>Offered |
| 11 | Ex.              | 1234567            | 0                    | 0                     | Tester                  | Test                  |                 |                   |                    |                    | 18    | 45%                               |
| 12 | Ex.              | 0                  | 1234567              | 0                     | Doe                     | Jane                  |                 |                   |                    |                    | 19    | 48%                               |
| 13 | 1                | 54321              | 0                    | 0                     | Shelstrop               | Eleanor               |                 |                   |                    | 2                  | 11    | 61%                               |
| 14 | 2                | 0                  | z13579               | 0                     | Sanchez                 | Ric                   |                 |                   | ·                  | 8                  | 16    | 89%                               |
|    | 1                |                    |                      |                       |                         |                       |                 |                   |                    |                    |       |                                   |

Keep capturing your students' attendance as they progress through each individual program.

## Other Notes about **ATTEND** tab:

The top section is already filled out based on information from "Enroll" tab.

The student information is also filled out based on information from "Enroll" tab.

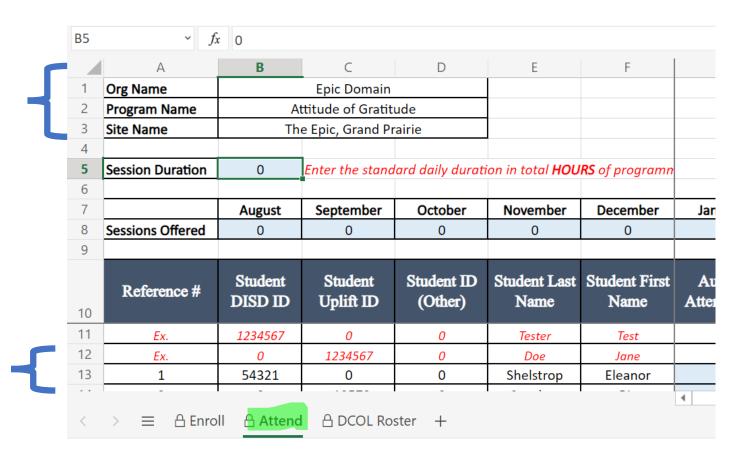

FYI: DO NOT enter anything into the tab called **DCOL Roster.** This is a formatted data sheet used by DCOL and Big Thought staff only.

### **ALL PARTNERS:**

- Download the template for the Enrollment-Attendance (E-A) Sheets here: <a href="https://dallascityoflearning.org/info/wp-content/uploads/2023/02/2023\_Enrollment-and-Attendance-Template.xlsx">https://dallascityoflearning.org/info/wp-content/uploads/2023/02/2023\_Enrollment-and-Attendance-Template.xlsx</a>
- Keep capturing your students' attendance as they progress through the program(s) you are capturing enrollment and attendance data for.
- Submit your completed E-A sheets upon the <u>completion of the program(s)</u> to: <a href="https://dallascityoflearning.org/info/for-partners/enrollment-and-attendance/">https://dallascityoflearning.org/info/for-partners/enrollment-and-attendance/</a>
- Make sure you save your E-A sheets as Excel files using the recommended naming convention:
   OrganizationName\_Program name\_sitelocation\_start and end dates of program
- Once submitted, your files cannot be altered or changed.

#### **FOR SUMMER PROGRAMS:**

Please submit your final competed enrollment and attendance sheets <u>upon completion of your program(s)</u> or before Thu., August 31, 2023, here: <a href="https://dallascityoflearning.org/info/for-partners/enrollment-and-attendance/">https://dallascityoflearning.org/info/for-partners/enrollment-and-attendance/</a> (If your summer programming ends after Thu., August 31, please notify, Victoria.Liguez@bigthought.org.)

#### **FOR NRI RECIPIENTS:**

 The second installment of the NRI grant award may be affected based on the timely submission of final enrollmentattendance sheet.

## FOR LEARNING PATHWAYS PARTNERS who are BADGING:

- 1. Download E&A Submission Form template here: <a href="https://dallascityoflearning.org/info/wp-content/uploads/2023/02/2023">https://dallascityoflearning.org/info/wp-content/uploads/2023/02/2023</a> Enrollment-and-Attendance-Template.xlsx
- 2. At the Start of your Program
- a. Within first 1-3 days of Program fill out Enrollment tab (tab 1) of E-A and submit here: <a href="https://dallascityoflearning.org/info/for-partners/enrollment-and-attendance/">https://dallascityoflearning.org/info/for-partners/enrollment-and-attendance/</a>
- b. Keep capturing your students' attendance as they progress through the program(s) you are capturing enrollment and attendance data for.
- 3. At the End of Program
- Within 1- 3 days following the LAST DAY of program, submit E-A sheets with updated/completed Enrollment (tab 1) and completed Attendance (tab 2).
- Submit your completed enrollment-attendance forms upon the <u>completion of the program(s)</u> or no later than Aug 31, 2023 to: <a href="https://dallascityoflearning.org/info/for-partners/enrollment-and-attendance/">https://dallascityoflearning.org/info/for-partners/enrollment-and-attendance/</a>
- Once submitted, your files cannot be altered or changed.

## Important contacts:

- For questions about uploading programs into DCoL platform or Enrollment-Attendance: Victoria Liguez, <u>Victoria.Liguez@bigthought.org</u>
- For questions about surveys: Robert Hu, Robert.Hu@bigthought.org
- For questions about NRI grant distributions: Sergio Garcia,
   Sergio.Garcia@bigthought.org